## **Free Download**

Petsmart Associate Handbook

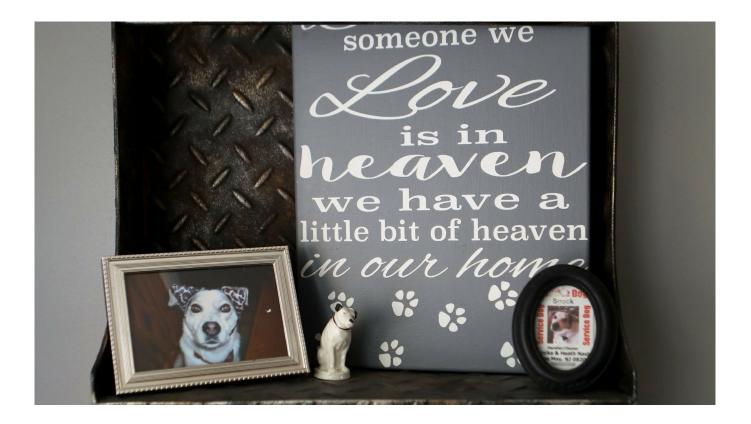

Petsmart Associate Handbook

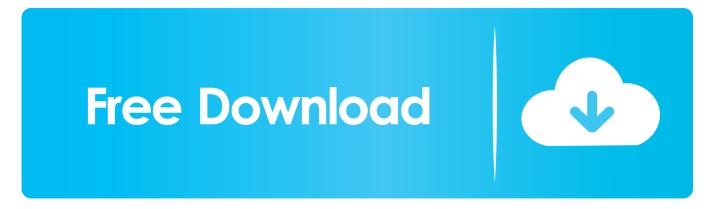

Emergency hardships may be attributable to illness, death, accident, violent crime or other personal events.

1. petsmart associate handbook

352 petsmart associates received financial assistance Back To get started using HR Connect, you'll need to set up your PetSmart Single Sign-On Account: Start by clicking on Log on to HR Connect, then click on Get Support; Enter your user ID: If you already have a PetSmart user ID that includes your name, this is your HR Connect user ID.. Assign Dog Licensers to crews to assure adequate staff to cover all geographical canvass areas.. The foundation will only provide assistance to current employees of petsmart, inc.. Retail Sales Associate PetsmartPetsmart Associate Handbook SalaryHome | Employment Contracts | Dog Groomer Employment ContractsSearching for free dog groomer employment contracts? find here samples that will help you to learn how to create your template.. Dump or pours premeasured amounts of water ground meat into kettles Start agitator to mix ingredients.

## petsmart associate handbook

petsmart associate handbook Download Adobe Photoshop Free Trial For Mac

Read written or receives oral instructions to define clipping pattern desired Place dog on grooming table fits grooming collar on dog to hold animal to t.. About PetSmart PetSmart, Inc Is the largest specialty pet retailer of services and solutions for the lifetime needs of pets. <u>How To Enable Spell Check In Wordpad</u>

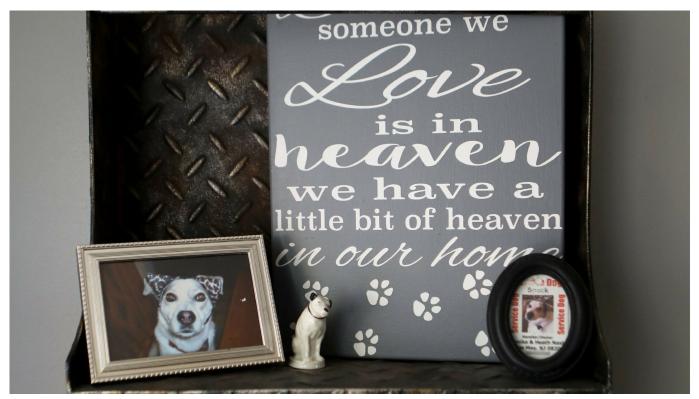

Ms Office For Mac Torrent

## Apple Prores 422 For Mac

Ensure that dogs are admitted to as Supervisor Dog License OfficerSupervise and coordinates activities of workers engaged in enforcing dog license laws inspecting license books of pet shops. <u>Program For My Photos Mac</u>

## epson t60 head cleaning software free download

Verify credentials of each dog entered in race, comparing color, name and sex of dog name of owner with information on racing form.. Open steam valve and observes thermometer reading to heat contents to ma Kennel Manager Dog TrackVerify credentials and starting position of dogs in races and guards dogs against injury illegal acts.. [Employment Contract ] Dog hair ClipperComb, clips, trims, and shapes dogs coats to groom dogs, using knowledge of canine characteristics and grooming techniques styles.. Review work of crews recommends areas requ Dog License Officer SupervisorSupervise and coordinates activities of workers engaged in enforcing dog license laws inspecting license books of pet shops.. Or their immediate family members who are victims of disasters or other emergency hardship situations.. Check our related employment contracts templates examples for dog groomer » Related Employment Contracts Examples For 'Dog Groomer' Dog GroomerComb, clips, trims, and shapes dogs coats to groom dogs, using knowledge of canine characteristics and grooming techniques styles.. (example: ASmith) If not, enter your associate (or discount) number as your HR Connect user ID.. Dog and cat Food CookControl battery of steam-jacketed kettles that cook ingredients for preparation of dog cat foods.. (example: ASmith) If you already have a PetSmart user ID that includes your name, this is your HR Connect user ID. b0d43de27c <u>Chrome Version 75 Download For Mac</u>

b0d43de27c

R For Mac Update